# digicomp

# **Microsoft Word Grundlagen («MW1»)**

Lernen Sie in diesem zweitägigen Microsoft Word Grundlagen Kurs wie Sie Dokumente erstellen, einfache Formatierungen anwenden, Ihre Dokumente gestalten und veröffentlichen können. Zudem lernen Sie verschiedene Korrekturmöglichkeiten.

Dauer: 2 Tage Preis: 1'140.– zzgl. 8.1% MWST Kursdokumente: Digitale Kursunterlagen vom Herdt Verlag

#### Inhalt

Hinweis: In diesem Kurs profitieren Sie von einem zusätzlichen E-Learning-Paket mit einer umfassenden digitalen Lernplattform und vertiefenden Online-Lernangeboten.

- . Das Anwendungsfenster
	- Bereiche der Benutzeroberfläche
	- Ansichten
- . Dokumente erstellen und bearbeiten
	- Neues Dokument erstellen
	- Texte eingeben, löschen, überschreiben und korrigieren
	- Bewegen und Markieren im Dokument
	- Textteile verschieben und kopieren
- . Dokumente gestalten
	- Text formatieren
	- Absätze formatieren
	- Symbole einfügen
	- Aufzählungen und Nummerierungen
	- Rahmen und Schattierungen
	- Seitenlayout (Seitenränder, einfache Kopf- und Fusszeilen)
	- Deckblatt einfügen
- . Dokumente öffnen, speichern und drucken
	- Dokumente öffnen, speichern und schliessen
	- Zuletzt verwendete Dokumente
	- Als PDF speichern und senden
	- Spezialitäten des Datei-Dialogs «öffnen/speichern»
	- Nicht gespeicherte Dokumente wiederherstellen
	- Drucken und Druckoptionen
- . Grafische Elemente einfügen und bearbeiten
	- Bilder und Onlinegrafiken
	- o Printscreens
	- Tabellen
- . Dokumentprüfung
	- Sprache einstellen
	- Rechtschreib- und Grammatikprüfung
	- Thesaurus und Recherchieren
	- AutoKorrektur
	- Übersetzen
- . Einstellungen
	- Wichtige Wordoptionen

## Key Learnings

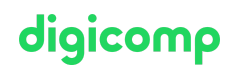

- Erstellen von einfachen, strukturierten Dokumenten
- Gestalten von Dokumenten mittels Bildern, Piktogrammen (nur Office 2019/365) und Tabellen
- Überprüfung von Dokumenten nach Schreibfehlern und Einsatz von AutoKorrektur

#### Zielpublikum

Anwender, die noch nicht oder nur wenig mit Microsoft Word gearbeitet haben

#### Anforderungen

Windows-Grundkenntnisse sind für diesen Kurs erforderlich. Wir empfehlen den vorgängigen Besuch eines Einführungskurses aus der Windows-Grundlagenpalette, z.B.:

Windows 10 und Office 2019/365 [Grundlagen](https://www.digicomp.ch/weiterbildung-microsoft-office/microsoft-office-apps/kurs-windows-10-und-office-2019365-grundlagen) («O19G»)

#### Weiterführende Kurse

**•** [Fortgeschrittene](https://www.digicomp.ch/weiterbildung-microsoft-office/microsoft-office-apps/microsoft-word/kurs-fortgeschrittene-techniken-in-microsoft-word) Techniken in Microsoft Word («MW2»)

## Haben Sie Fragen oder möchten Sie einen Firmenkurs buchen?

Wir beraten Sie gerne unter 044 447 21 21 oder info@digicomp.ch. Detaillierte Infos zu den Terminen finden Sie unter www.digicomp.ch/weiterbildung[microsoft-office/microsoft-office-apps/microsoft-word/kurs-microsoft](https://www.digicomp.ch/weiterbildung-microsoft-office/microsoft-office-apps/microsoft-word/kurs-microsoft-word-grundlagen)word-grundlagen